## *1- Filtres*

Pour les filtres, un aperçu très utile sur [http://www.gimpons.net](http://www.gimpons.net/)

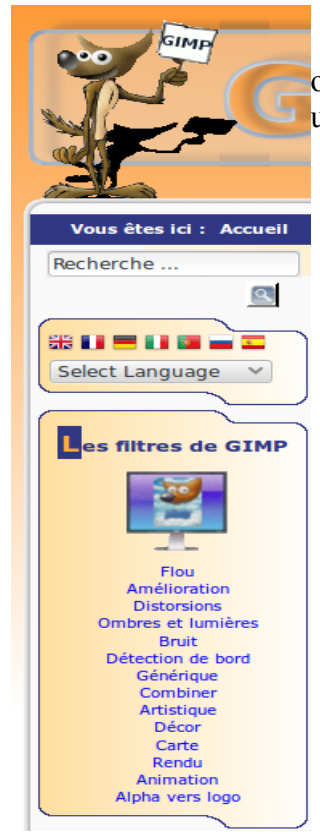

où d'un simple clic sur le filtre choisi, un aperçu du résultat et les valeurs à appliquer pour l'obtenir

## *2- G'MIC*

Pour que les scripts apparaissent au menu déroulant sous Filtres, installer d'abord G'MIC (téléchargement possible via [http://sourceforge.net/projects/gmic/?](http://sourceforge.net/projects/gmic/?source=pdlp) [source=pdlp\)](http://sourceforge.net/projects/gmic/?source=pdlp)

Faire **Filtre**/G'MIC...

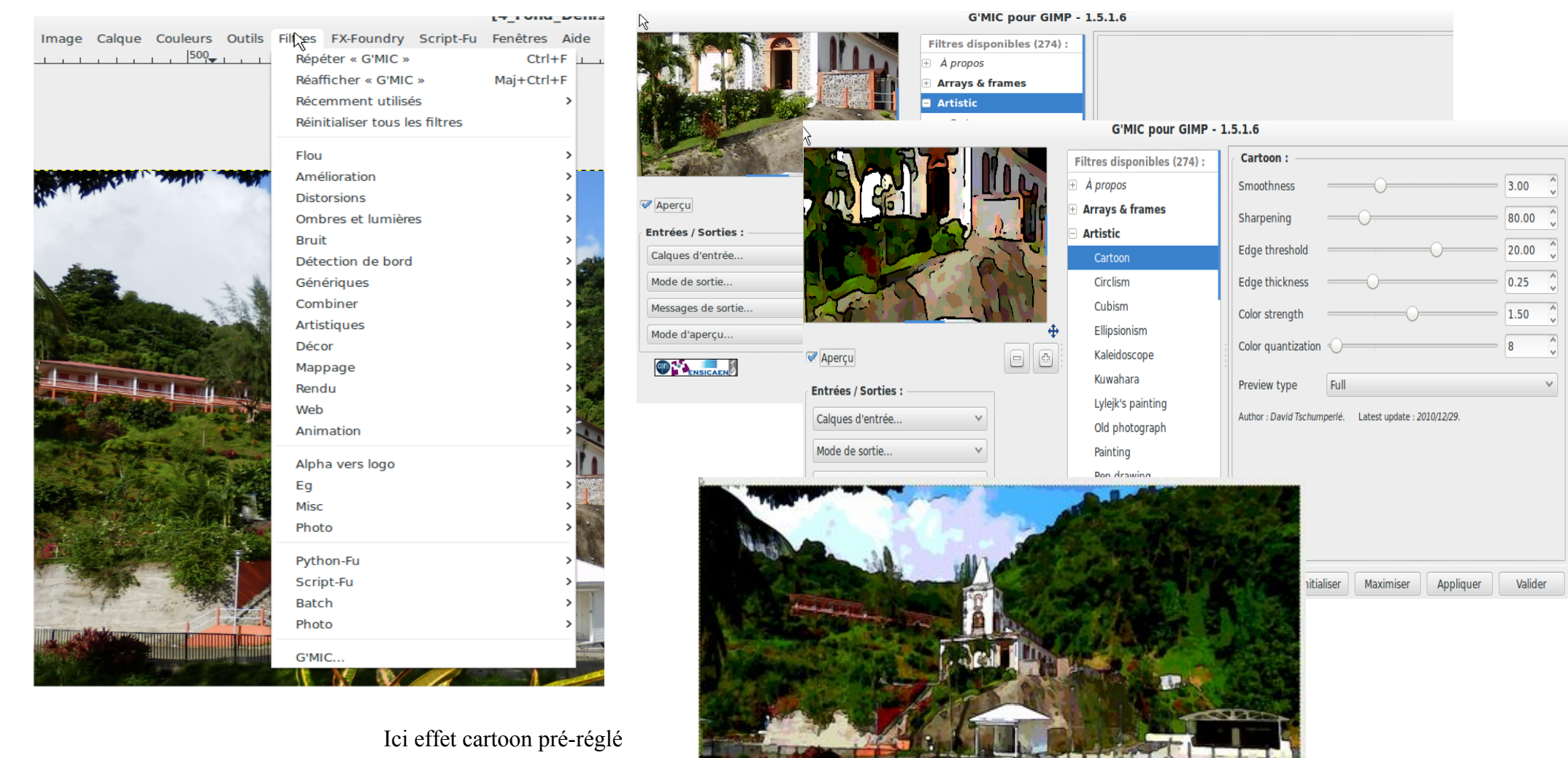

Voir aussi le diaporama accessible sur le blog csm artisanat

*Une multitude de possibilités préenregistrées...*